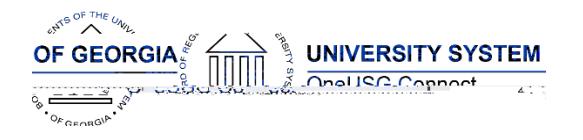

The purpose of these Release Notes is to inform OneUSG Connect technical staff and functional users of the scheduled 6.36 release of University System of Georgia (USG) functional application enhancements.

OneUSG Connect Release 6.36 is currently scheduled for December 9, 2022 . For further details about this downtime and upcoming functionality, please see the Release 6.36 UAT Kick Off Meeting and Functionality Review  $\ddot{\phantom{a}}$ 

# Release HREL6.36

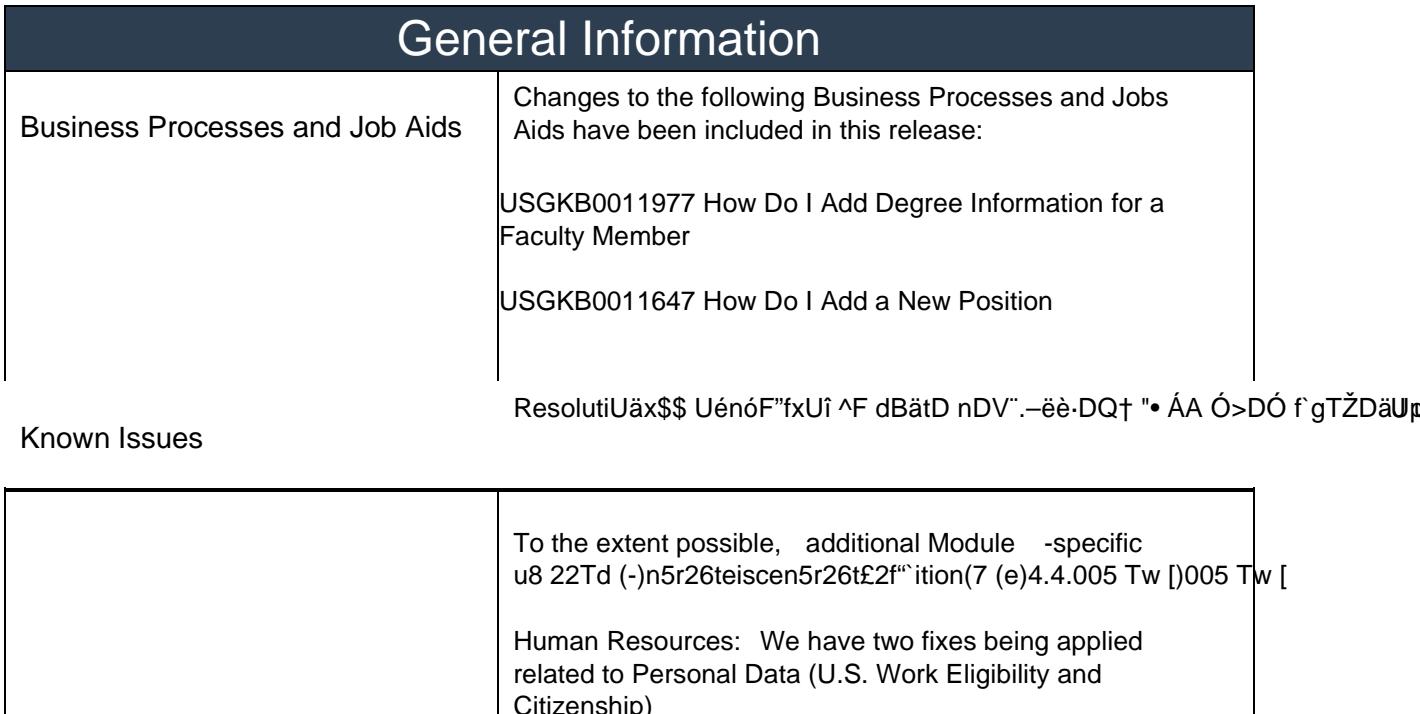

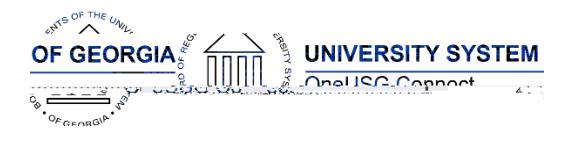

#### Table Changes - Coming Soon

\*Please note that table items are subject to change.

Table Name

4tion >>BDC Tm (4.)0.8 (e)-12

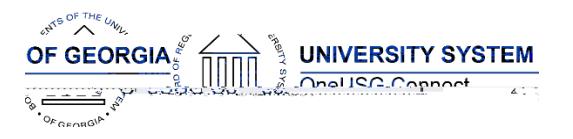

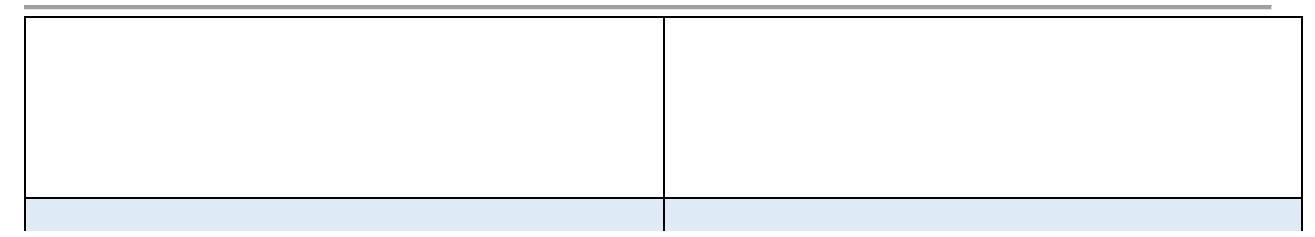

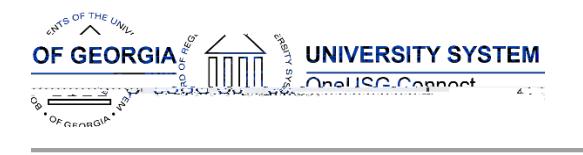

## **Benefits**

#### Modifications to Existing Processes

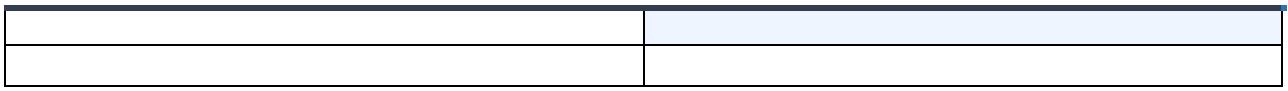

#### Reports/Queries

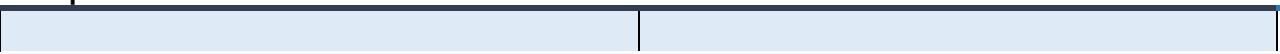

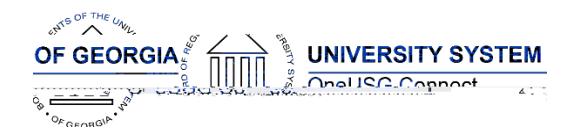

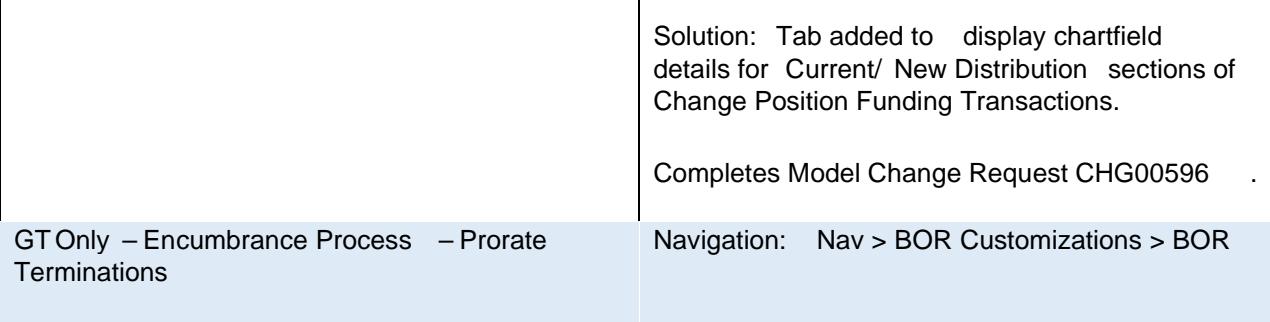

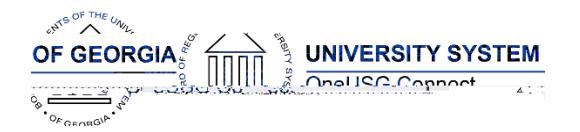

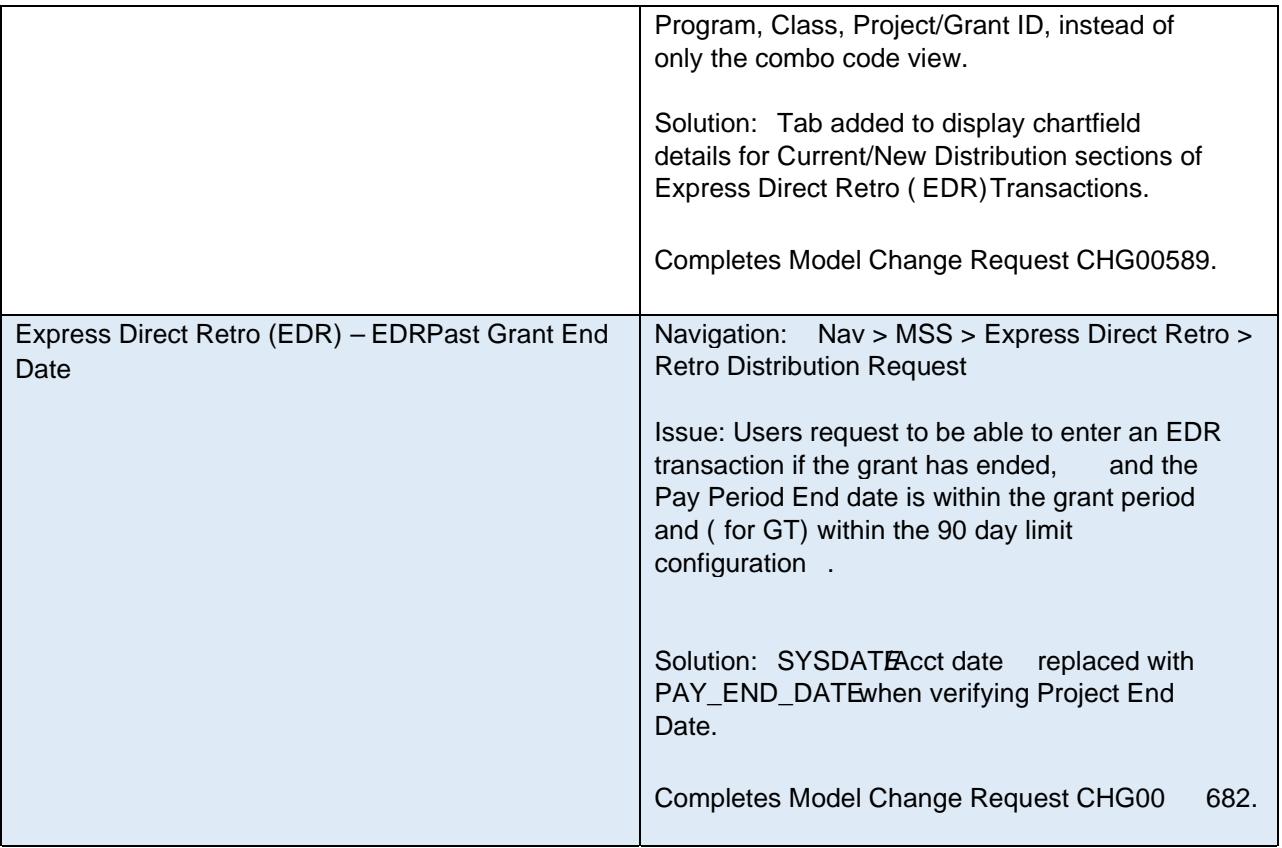

#### Reports/Queries

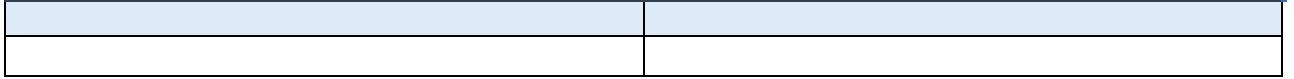

#### Page Changes

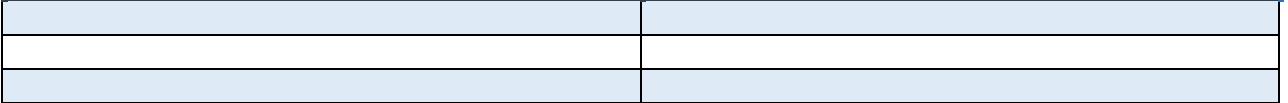

## Common Remitter

#### Modifications to Existing Processes

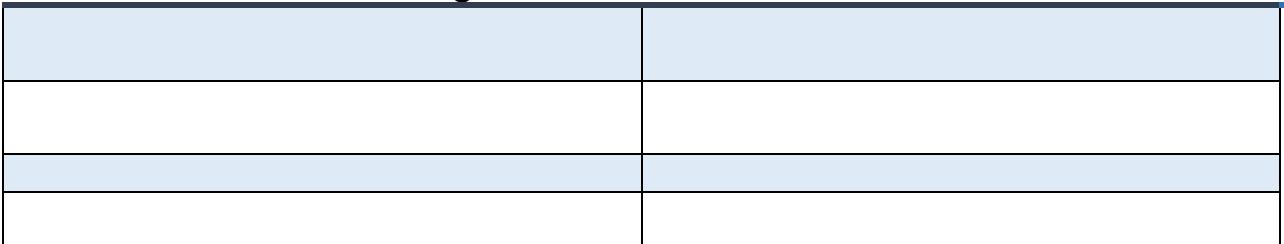

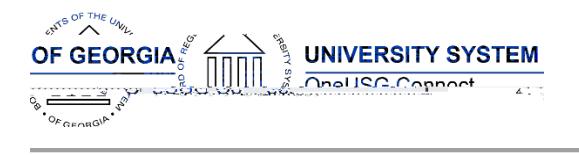

## Reports/Queries

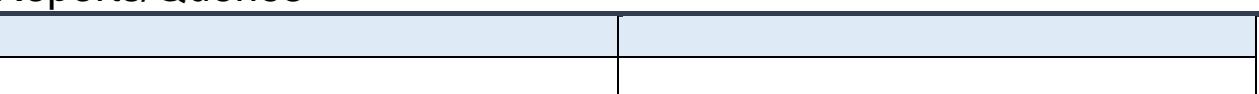

## OneUSG Connect **Release Notes**

#### sources

ses

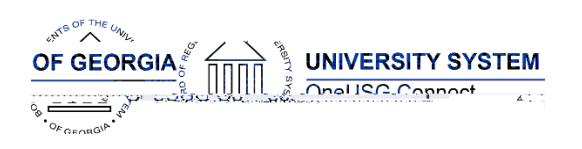

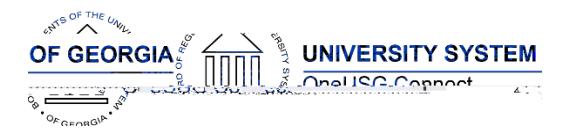

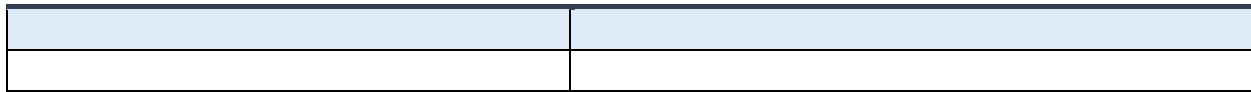

Dage Changes

<u>One USG Connecticut</u> Release 6.36

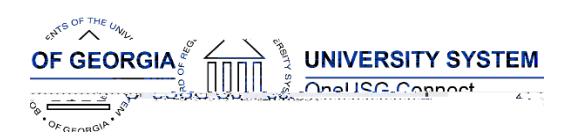

## OneUSG Connect Release Notes

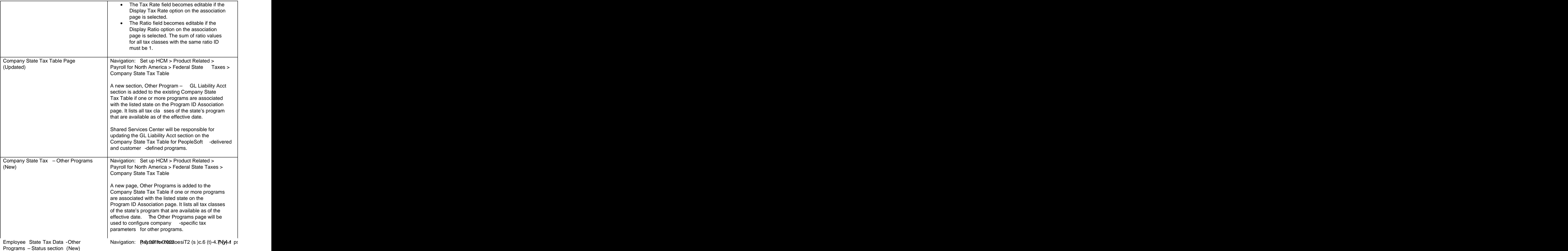

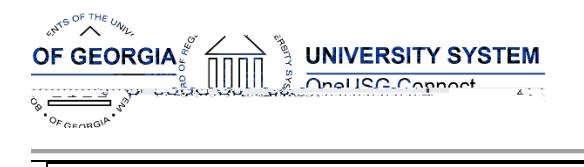

## **Recruiting**

#### Modifications to Existing Processes

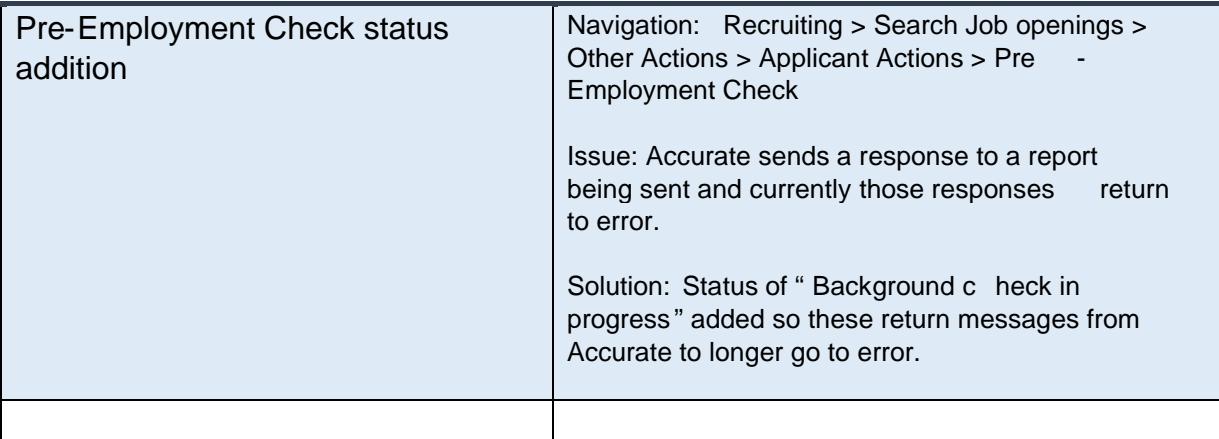

#### Reports/Queries

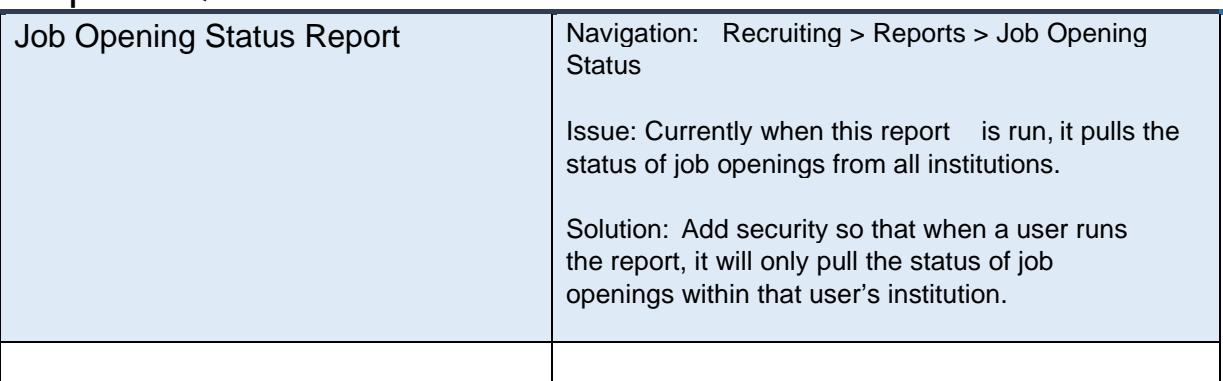

#### Page Changes

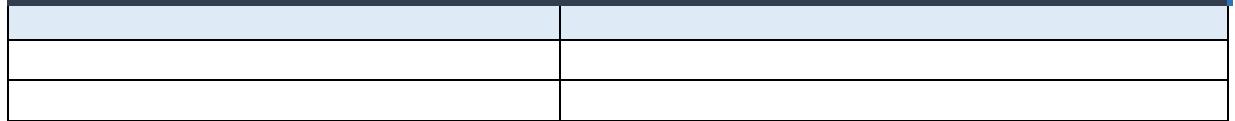

#### **Security**

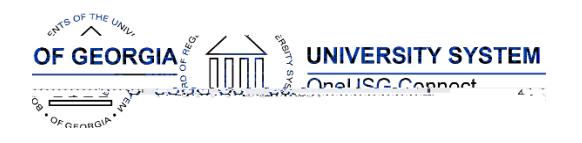

## **OneUSG Connect Release Notes**

Solution: The following enhancements are included in this release:

1) Move the 'Select All' and 0Dc5 lk4.4DC 2tifact 16:5100 7362(h)-3.5

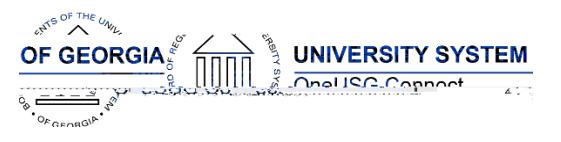

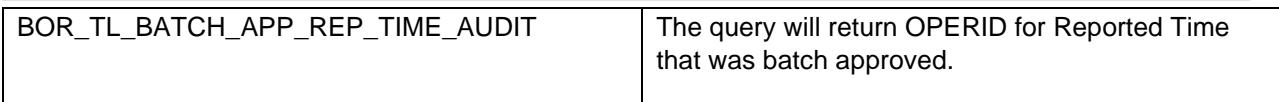

## Page Changes

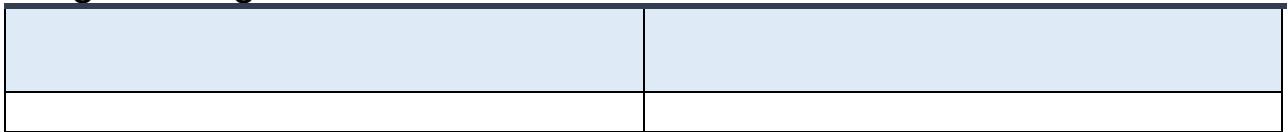

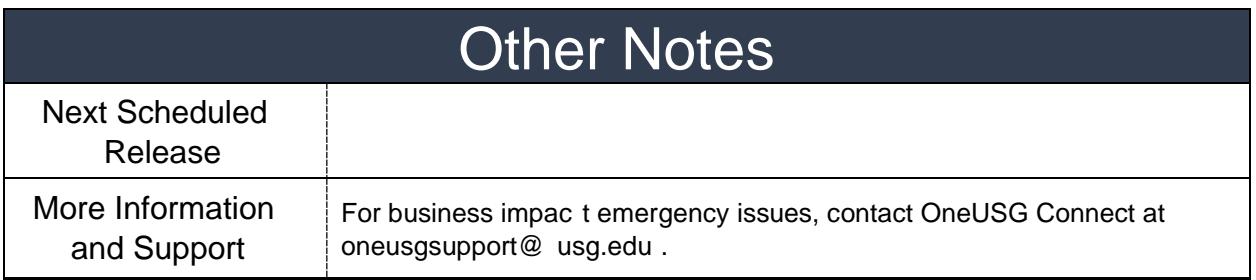